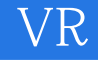

 $VR$ 

13 ISBN 9787121305046

出版时间:2017-1

页数:300

 $\cdot$ 

版权说明:本站所提供下载的PDF图书仅提供预览和简介以及在线试读,请支持正版图书。

www.tushu111.com

# 《VR开发实战》

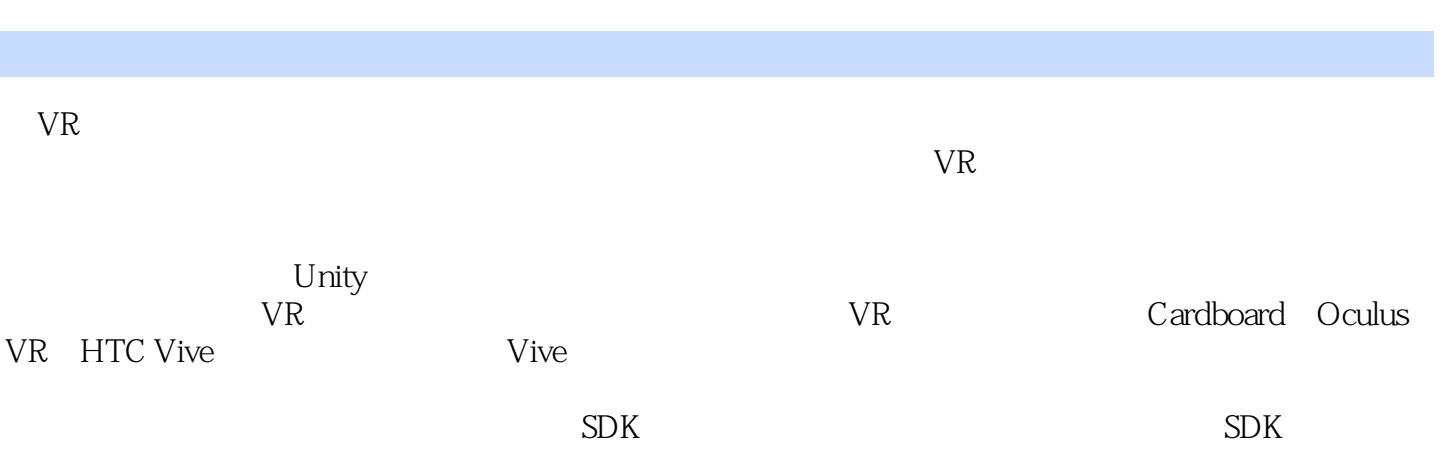

## 《VR开发实战》

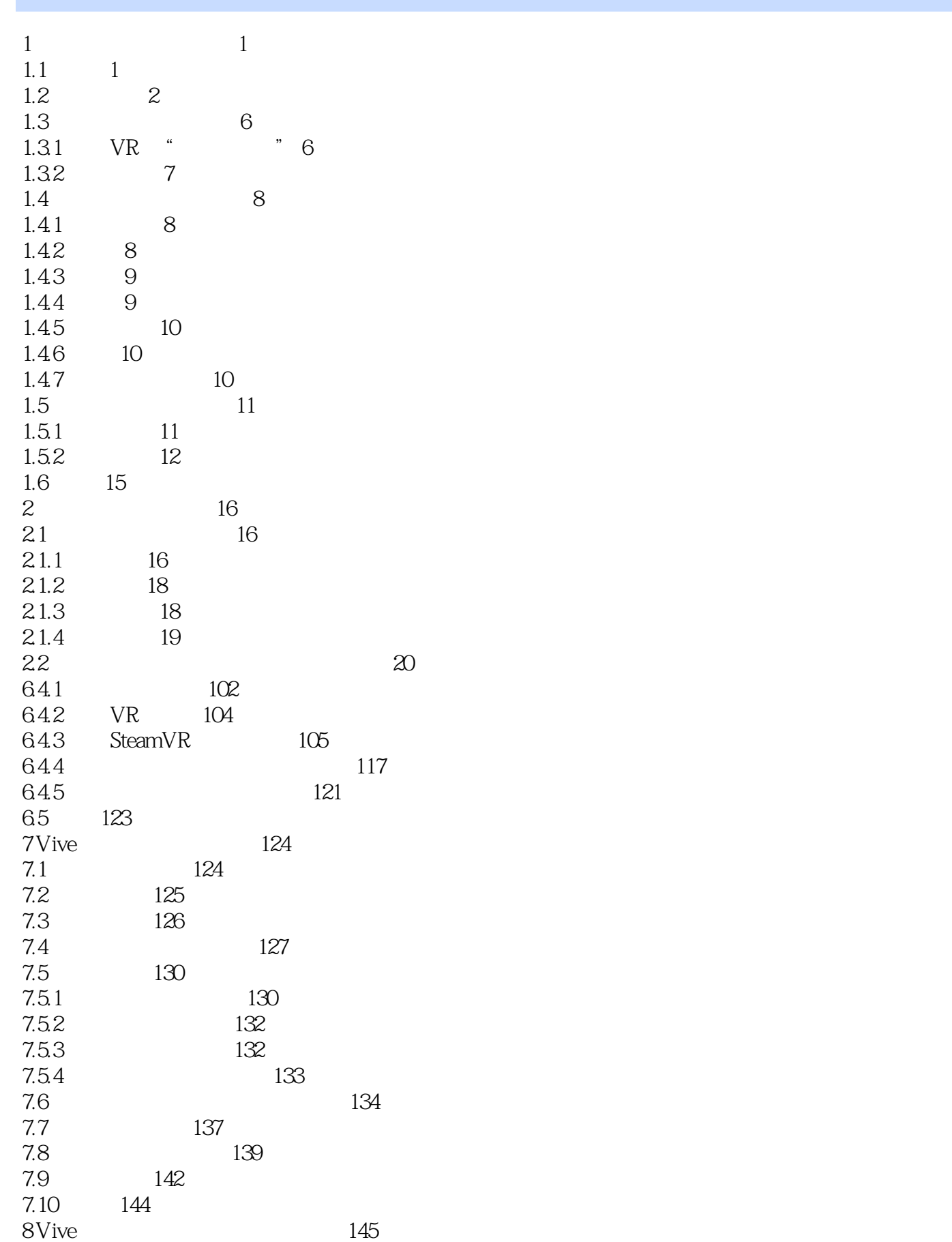

### W<sub>R</sub>

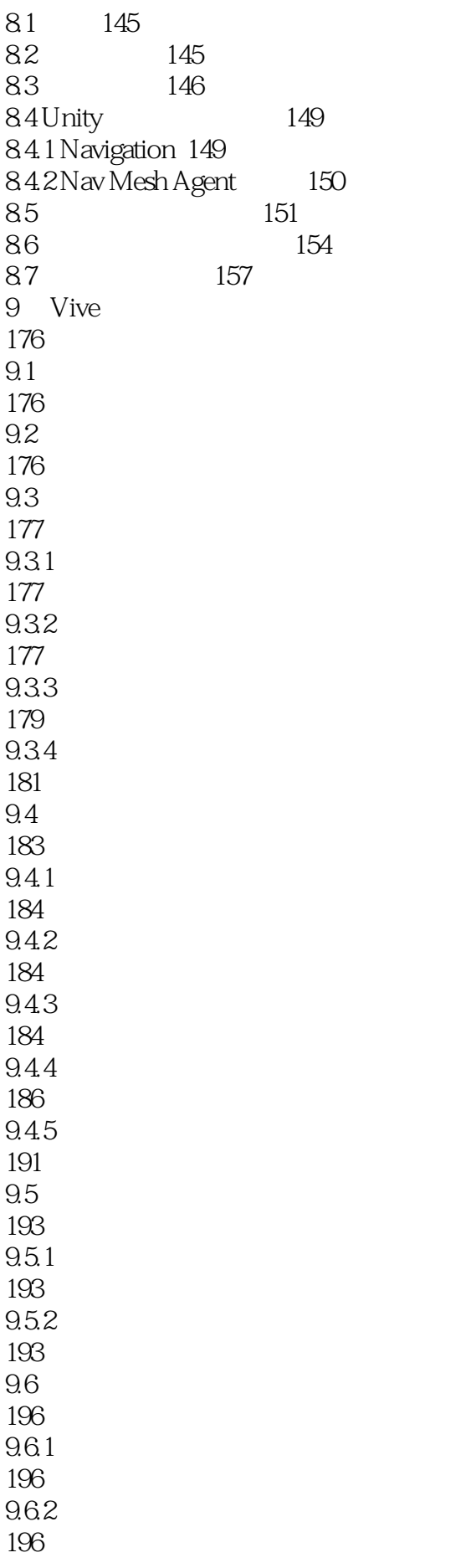

《VR开发实战》

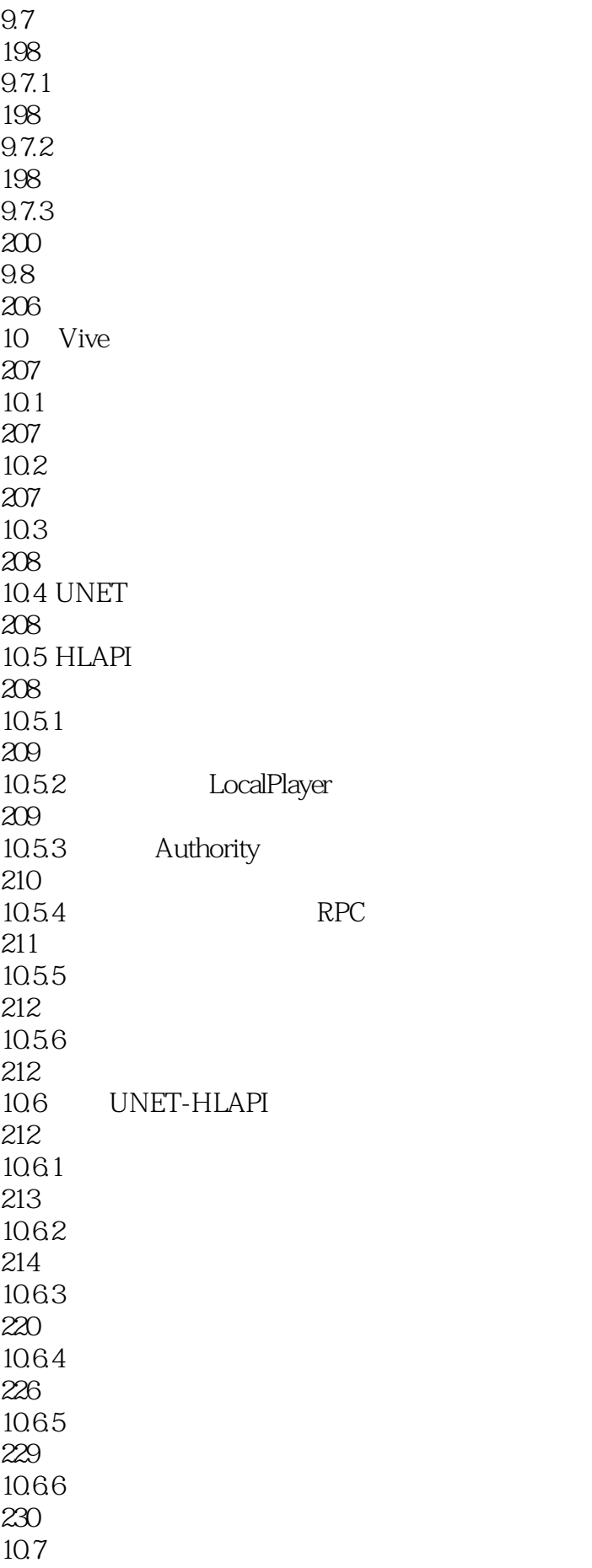

### $\overline{\text{VR}}$

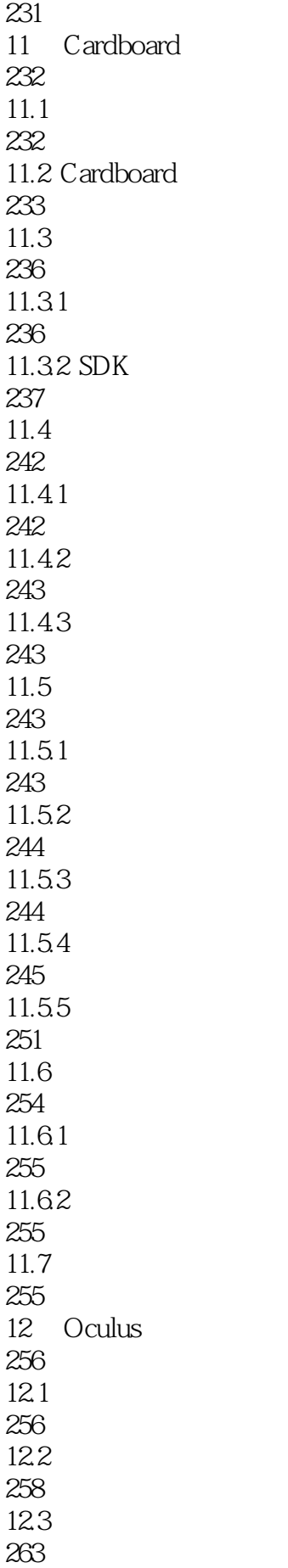

### W<sub>R</sub>

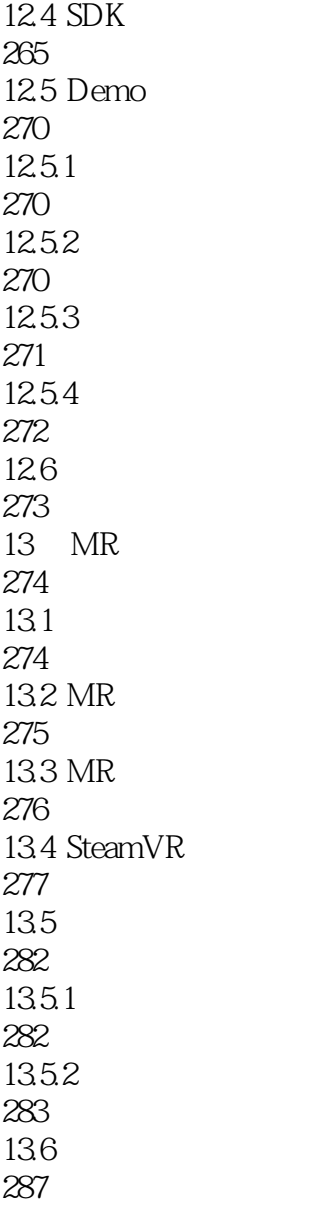

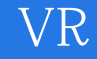

本站所提供下载的PDF图书仅提供预览和简介,请支持正版图书。

:www.tushu111.com